# **Eșantionarea semnalelor analogice**

## **1. Eșantionarea reală și ideală**

Se consideră modulul de principiu al unui circuit de eșantionare, ca în figura 1, format dintr-un întrerupător care lasă să treacă semnalul analogic  $x_a(t)$ , de la intrare spre ieșire, pentru intervale de timp foarte scurte,  $\tau$ , în jurul unor momente  $t = nT$ , prin închiderea întrerupătorului *<sup>K</sup>* .

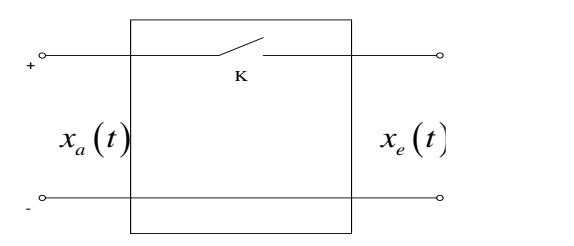

Figura 1 Circuit de eșantionare ideal

În figura 2 sunt reprezentate variațiile în timp ale semnalului analogic de la intrare și ale semnalului eșantionat rezultat la ieșire.

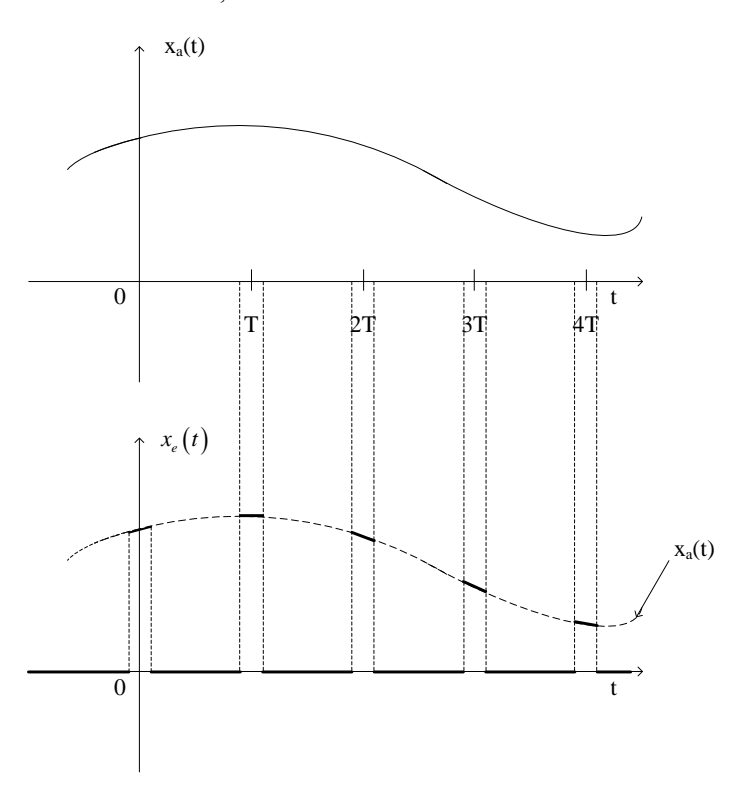

Figura 2  $x_a(t)$  semnalul analogic de la intrarea circuitului de eșantionare,  $x_e(t)$  semnalul eșantionat – rezultat la ieșirea circuitului de eșantionare

Semnalul eșantionat poate fi util pentru folosirea multiplă a căii de transmisiune. În pauzele dintre impulsurile sale, calea de telecomunicații devine liberă și se pot transmite eșantioanele unor alte semnale analogice (multiplexare în timp). Pentru ca acest proces să fie cât mai eficient, ar fi de dorit ca duratele  $T - \tau$  în care nu se transmit eșantioanele semnalului considerat să fie cât mari, adică să fie cât mai redus și *T* cât mai ridicat.

Reducerea duratelor impulsurilor din semnalul eșantionat este limitată, printre altele, de creșterea peste limite acceptabile a lărgimii benzii de frecvențe ocupate de acest semnal (potrivit proprietății de dilatare sau contractare în timp ori frecvență a transformatei Fourier a semnalelor analogice).

Pe de altă parte, dacă perioada de eșantionare devine prea mare poate apărea situația unor semnale analogice diferite, ceea ce înseamnă că respectivul semnal eșantionat nu va mai reprezenta doar un anumit semnal analogic, care deci, nu va mai putea fi refăcut la recepție, în mod univoc, pornind de la eșantioanele sale.

### **2. Teorema eșantionării**

Se definește semnalul discret  $x[n]$ , rezultat din eșantionarea semnalului analogic  $x_a(t)$ :

$$
x[n] = x_e(nT) = x_a(nT).
$$

Notând cu  $X_a(\omega)$  transformata Fourier a semnalului analogic  $x_a(nT)$ , se poate scrie transformata Fourier a semnalul discret:

$$
X(\omega) = \frac{1}{T} \sum_{k=-\infty}^{\infty} X_a \bigg( \omega + k \frac{2\pi}{T} \bigg).
$$

În acest proces pot apărea două situații distincte după cum în spectrul semnalului discret zonele în care diferitele replici deplasate în frecvență ale spectrului semnalului analogic cu valori nenule se suprapun sau nu, așa cum este ilustrat în figura următoare.

S-a considerat că în spectrul semnalului analogic are o bandă de frecvențe efectivă limitată la o valoare maximă  $f_M$  (sau  $\omega_M = 2\pi f_M$ ).

Cele două situații menționate,  $2\Omega_M \le \Omega = \frac{2\pi}{T}$  $\Omega_M \le \Omega = \frac{2\pi}{T}$  și, respectiv,  $2\Omega_M > \Omega = \frac{2\pi}{T}$  $\Omega_M > \Omega = \frac{2\pi}{\pi}$ , sunt ilustrate în figura 3.

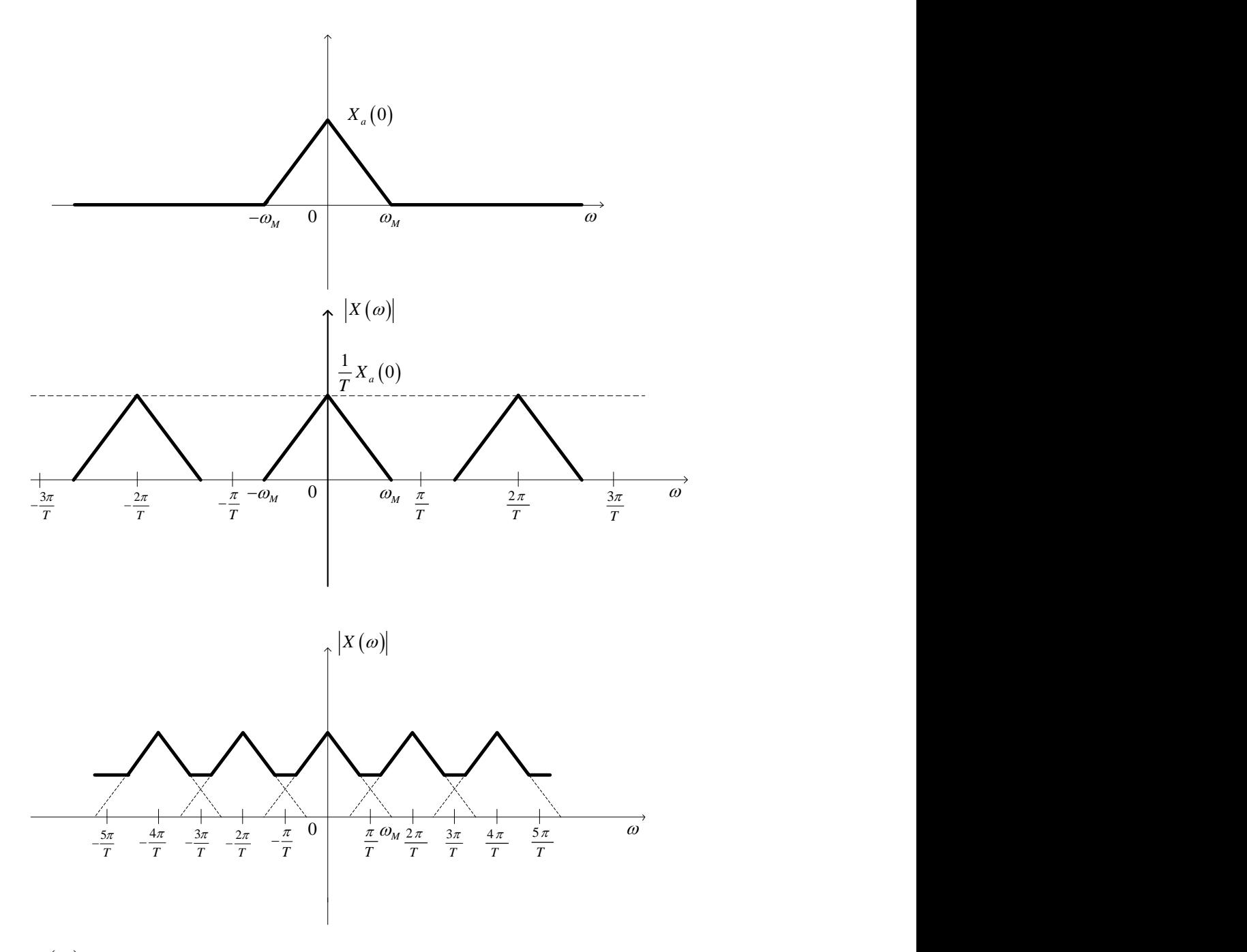

Figura 3  $X_a(\omega)$  transformata Fourier a semnalului analogic, modulul transformatei Fourier a semnalul discret pentru  $\omega_M \leq \frac{\pi}{T}$  $\omega_M \leq \frac{\pi}{T}$ , modulul transformatei Fourier a semnalul discret pentru  $\omega_M > \frac{\pi}{T}$  $\omega_{\nu} > \frac{\pi}{2}$ 

Se constată că, dacă  $\omega_M \leq \frac{\pi}{T}$  $\omega_{\mu} \leq \frac{\pi}{\pi}$ , din spectrul semnalului discret se poate separa o porțiune în care acesta este proporțional cu spectrul semnalului analogic. În consecință, utilizând un filtru

trece-jos cu pulsația de tăiere *T*  $\frac{\pi}{\pi}$ , se poate recupera univoc semnalul analogic din eșantioanele sale, deoarece:

$$
X(\omega) = \frac{1}{T} X_a(\omega), \text{ pentru } \omega \in \left[ -\frac{\pi}{T}, \frac{\pi}{T} \right]
$$

În cel de al doilea caz, *M T*  $\omega_M > \frac{\pi}{m}$ , această procedură nu mai este aplicabilă din cauza suprapunerii parțiale dintre spectrul semnalului analogic și replicile sale deplasate pe axa frecvențelor.

Faptul că, în primul caz, semnalul  $x_a(t)$  poate fi obținut, prin filtrare trece-jos, din semnalul discret  $x[n]$ , presupune că  $x_a(t)$  se poate reconstitui din eșantioanele sale  $x_a(nT)$ printr-o formulă de integrare.

$$
x_{a}(t) = \frac{1}{2\pi} \int_{-\frac{\pi}{T}}^{\frac{\pi}{T}} TX(\omega) e^{j\omega t} d\omega.
$$

Știind că transformata Fourier în cazul semnalelor discrete (TFSD), cu eșantioane ideale, luate la momentele  $t_n = nT$ , ale semnalelor analogice este:

$$
X(\omega) = \sum_{n=-\infty}^{\infty} x(nT) e^{-jnT\omega} = \sum_{n=-\infty}^{\infty} x[n] e^{-jnT\omega},
$$

atunci când suma este convergentă pentru  $\,\forall\omega\!\in\!\mathbb{R}$  , rezultă

$$
x_a(t) = \frac{1}{2\pi} \int_{-\pi}^{\pi} T \sum_{n=-\infty}^{\infty} x(nT) e^{-jnT\omega} e^{jn\omega t} d\omega
$$

înlocuind  $x(nT) = x_a(nT)$  și schimbând ordinea operațiilor de integrare și însumare, rezultă:

$$
x_{a}(t) = \frac{T}{2\pi} \sum_{n=-\infty}^{\infty} x_{a}(nT) \int_{-\frac{\pi}{T}}^{\frac{\pi}{T}} e^{j(t-nT)\omega} d\omega = \frac{T}{2\pi} \sum_{n=-\infty}^{\infty} x_{a}(nT) \frac{e^{j(t-nT)\omega}}{j(t-nT)} \Big|_{-\frac{\pi}{T}}^{\frac{\pi}{T}} =
$$
  

$$
= \frac{T}{2\pi} \sum_{n=-\infty}^{\infty} x_{a}(nT) \frac{e^{j(t-nT)\frac{\pi}{T}} - e^{-j(t-nT)\frac{\pi}{T}}}{j(t-nT)} = \frac{T}{2\pi} \sum_{n=-\infty}^{\infty} x_{a}(nT) \frac{2\sin[(t-nT)\frac{\pi}{T}]}{t-nT}
$$

Un semnal analogic neperiodic, de bandă limitată, la o frecvență maximă  $f_M$ , este complet definit prin eșantioane extrase la momente discrete  $nT, n \in \mathbb{Z}$ , dacă perioada de eșantionare T este inferioară valorii  $\frac{1}{\sigma}$  $2 f_M$ 1  $2 f_M$ *T f*  $\left(T \leq \frac{1}{2\epsilon}\right)$  $\left( 2f_{M}\right)$ sau  $F = \frac{1}{F}$  $=\frac{1}{T}$  este cel puțin egală cu dublul frecvenței maxime din spectrul semnalului analogic (*F* ≥ 2 $f<sub>M</sub>$ ). Acest enunț constituie teorema eșantionării (teorema lui Shannon), iar valoarea  $2f_M$  este denumită frecvența limită de eșantionare Nyquist.

## **Exemplul 1**

a. Folosind Matlab generați secvența discretă  $x[n]$  obținută din semnalul  $x(t) =$ cos ( $2\pi F_1 t$ ) de frecvență  $F_1 = 3kHz$  și durata  $t_{max} = 100$  ms, prin eșantionarea acestuia cu frecvența  $F_s = 8kHz$ .

b. Reprezentați spectrul de amplitudini al TFSD în frecvențe nenormate  $F \in [0,8)$  [kHz] folosind funcția fft(). De ce avem componente la 3kHz şi 5kHz?

c. Reluați subpunctul b folosind funcția fftshift(), pentru intervalul  $F \in [-4,4)$  [kHz]. De ce avem în acest caz componente la -3kHz şi 3kHz?

```
clc; clear; close all
F1 = 3000; % frecventa semnalului x(t)Fs = 8000; % frecventa de esantionare
Ts = 1/Fs; % perioada de esantionare
Tmax = 0.1; % durata semnalului
t = 0: Ts: Tmax-Ts; % vector timp
semnal = cos(2*pi*F1*t);nr esantioane = length(semnal);
N = 64; % lungimea transformatei Fourier
spectru = fft(semnal, N); % transformata Fourier a semnalului eșantionat
F = 0: Fs/N :Fs-Fs/N;
figure(1),stem(F,abs(spectru)),grid
xlabel('Frecventa (Hz)');
ylabel('Amplitudine');
title('Spectrul semnalului');
F = -Fs/2: Fs/N :Fs/2-Fs/N;
figure(2),stem(F,fftshift(abs(spectru))),grid
xlabel('Frecventa (Hz)');
ylabel('Amplitudine');
title('Spectrul semnalului');
```
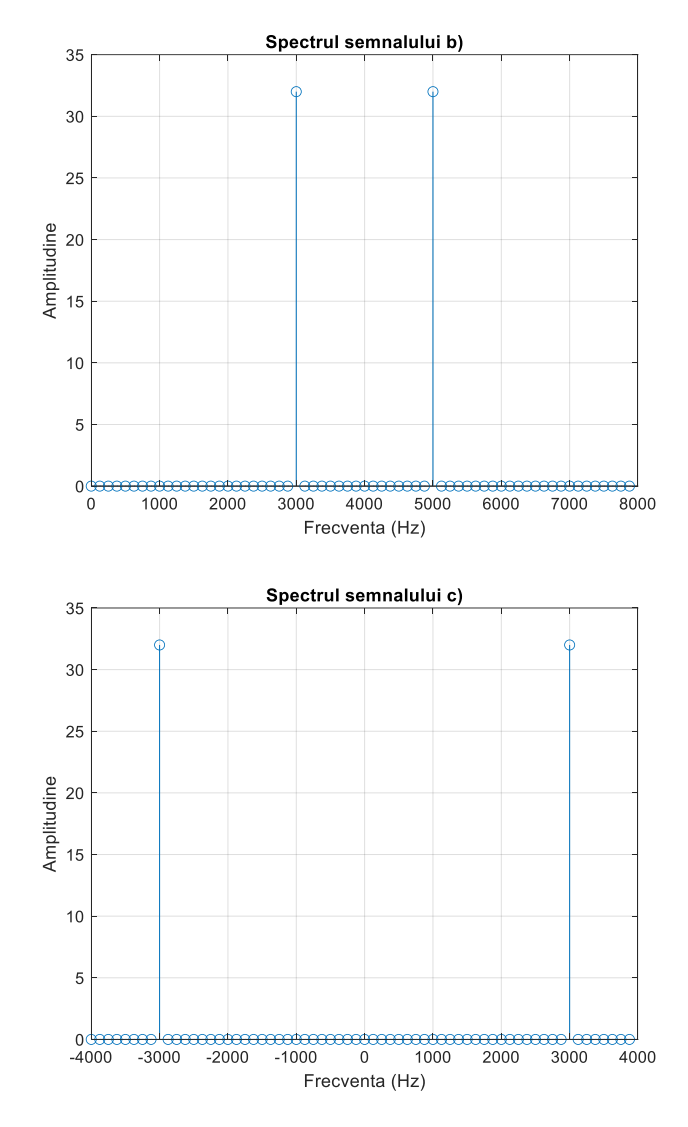

Figura 4 spectrul semnalului folosind fft(), spectrul semnalului folosind fftshift()

# **Exemplul 2**

Folosind Matlab reprezentați în domeniul timp semnalului  $x(t)$ , semnalul  $x(t)$  eșantionat cu frecvența 1000 Hz și semnalul  $x_a(t)$  refăcut din eșantioanele sale

$$
x(t) = \begin{cases} \cos(2\pi \cdot 100 \cdot t), 0 < t < 100 \text{ ms} \\ 0, \text{in rest} \end{cases}
$$

clear all close all clc Fs=1000; % frecventa de eșantionare

```
Ts=1/Fs; % perioada de eșantionare
Tmax=0.1; % durata semnalului
Nmax=Tmax*Fs;
F=100; % frecventa semnalului x(t)
td=0:Ts:Tmax;
sd=cos(2*pi*F*td);
figure(1),plot(td,sd),grid
xlabel('timp (s)');
ylabel('Amplitudine');
title('semnalul analogic');
figure(2),stem(td,sd),grid
xlabel('timp (s)');
ylabel('Amplitudine');
title('semnalul eșantionat');
ta=0:0.000001:Tmax;
for n=0:Nmax-1
     H(:,n+1)=sd(n+1)*2*sin(pi*Fs*(ta-n*Ts))./(ta-n*Ts);
end
sa = Ts/(2*pi)*sum(H,2);figure(3),plot(ta,sa),grid
xlabel('timp (s)');
ylabel('Amplitudine');
title('semnalul refăcut');
```
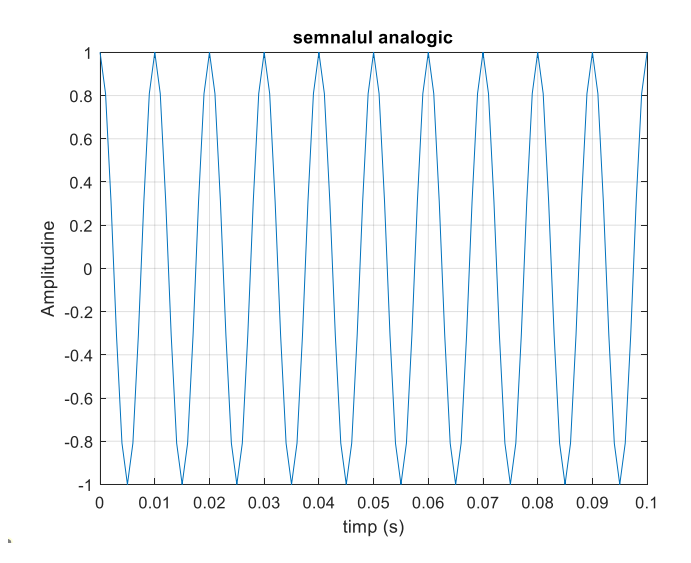

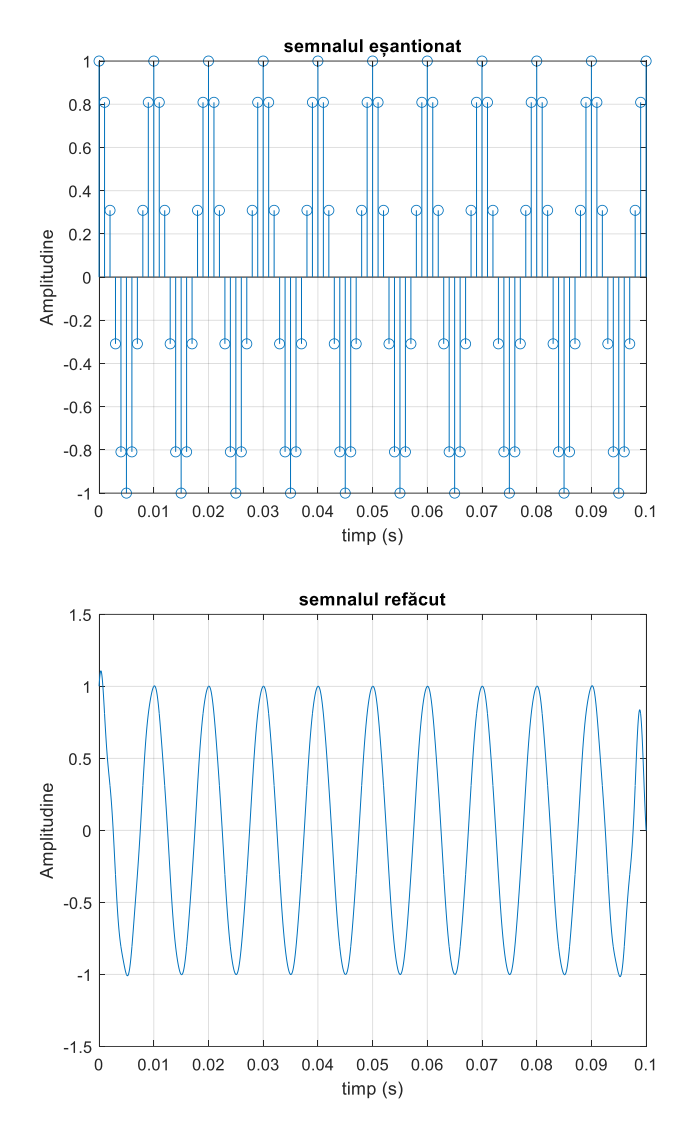

Figura 5 semnalul analogic, semnalul eșantionat, semnalul refăcut din eșantioanele sale

#### **Exercițiul 1**

a. Folosind Matlab generați secvența discretă  $x[n]$  obținută din semnalul  $x(t) =$  $\cos(\pi \cdot F_1 \cdot t) + 2 \cos(2\pi \cdot F_1 \cdot t)$  de frecvență  $F_1 = 3kHz$  și durata  $t_{max} = 100$  ms, prin eșantionarea acestuia cu frecvența  $F_s = 8kHz$ .

b. Reprezentați spectrul de amplitudini al TFSD în frecvențe nenormate  $F \in [0,8)$  [kHz] folosind funcția fft().

c. Reluați subpunctul b folosind funcția fftshift(), pentru intervalul  $F ∈ [-4,4)$  [kHz].

### **Exercițiul 2**

Reluați exemplul 2 pentru semnalul  $x(t)$  eșantionat cu frecvența 800Hz:

$$
x(t) = \begin{cases} 2 * \cos(2\pi \cdot 50 \cdot t) + 2 * \cos(2\pi \cdot 25 \cdot t), 0 < t < 100 \text{ ms} \\ 0, \text{in rest} \end{cases}
$$

# **Exercițiul 3**

a. Să se genereze semnalul discret  $x[n]$  obtinut prin esantionarea lui  $xa(t)$  cu frecventa de eșantionare  $Fs=30 \text{ kHz}$ , T = 1/F0, F0 = 3.5 kHz, durata de achiziție  $T$ max = 10ms, A = 3.

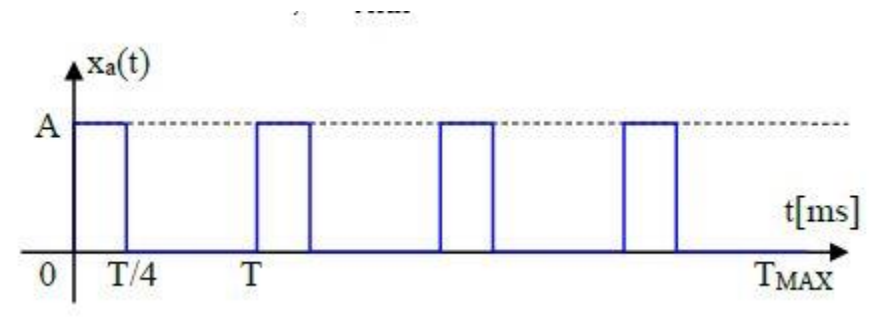

- b. Reprezentați grafic cu funcția stem (abscisa în funcție de n) semnalul discret  $x[n]$ .
- c. Reprezentați grafic cu funcția plot (abscisa în funcție de timp în milisecunde) semnalul analogic  $x(t)$  refăcut prin conversie digital analogică din semnalul discret.
- d. Determinați: numărul total de eșantioane L pentru  $x[n]$  si numărul de eșantioane N într-o perioadă T. Câte perioade k sunt cuprinse în durata de achiziție Tmax.
- e. Calculați TFSD a semnalului  $x[n]$  pe un număr de puncte egal cu lungimea Nfft 1024
	- a. Reprezentați spectrul de amplitudine și de fază în frecvențe nenormate F în intervalul [0,Fs) [kHz]
		- i. Determinați pe grafic armonica fundamentala corespunzătoare frecvenței fundamentale  $F0$  precum si frecventele  $Fn$  corespunzătoare armonicelor. La ce frecvente apar componentele armonice?
		- ii. Determinați pe grafic amplitudinile componentelor spectrale corespunzătoare componentei continue, fundamentalei  $F<sub>0</sub>$  și armonicelor. Ce relație există între amplitudinea A semnalului și amplitudinile măsurate pe grafic?
- f. Realizați o funcție care calculează factorul de umplere al semnalului dreptunghiular

## **Exercițiul 4**

Să se genereze semnalul discret  $x[n]$  obtinut prin esantionarea unui analogic audio.

```
[x, Fs] = \text{audicread('f2bjrop1.0.wav');}
```
- a. Ascultați semnalul folosind funcția : sound(x,Fs)
- b. Calculați TFSD a semnalului  $x[n]$  pe un număr de puncte egal cu lungimea Nfft 1024 si reprezentați spectrul de amplitudine în frecvențe nenormate F în intervalul [0,Fs) [kHz]
- c. Generați un semnalul sinusoidal w de amplitudine 0.005 de frecventa Fsin suficient de mare ca nu se suprapună cu componentele spectrale ale semnalului audio  $(Fmin<\frac{Fsin}{Fs/2})$ , de aceleași dimensiuni ca semnalul x[n]
- d. Adăugați acest semnal w peste semnalul original, x\_new
- e. Calculați TFSD a semnalului  $x_new[n]$  pe un număr de puncte egal cu lungimea Nfft 1024 și reprezentați spectrul de amplitudine în frecvențe nenormate F în intervalul [0,Fs) [kHz]
	- a. Puteți identifica poziția în spectru a semnalului adăugat
- f. Ascultați noul semnal. Se poate auzi semnalul adăugat?

# Bibliografie

Teodor Petrecu, Semnale și sisteme, Editura POLITEHNICA PRESS B ucurești, 2019

Documentatie Matlab Online, [https://matlabacademy.mathworks.com/artifacts/quick](https://matlabacademy.mathworks.com/artifacts/quick-reference.html?course=mlsg&language=en&release=R2023b)[reference.html?course=mlsg&language=en&release=R2023b](https://matlabacademy.mathworks.com/artifacts/quick-reference.html?course=mlsg&language=en&release=R2023b)